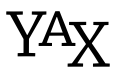

*Paul Isambert 1/22/2011 v.1.03*

Y<sup>A</sup>X is Yet Another Key System, or Y<sup>A</sup>X Ain't Keys, however you want it. It has some peculiarities. First, keys are not keys, but attributes, which means they depend on a parameter. You don't set key individually in Y<sup>A</sup>X (although you can do it), you define parameters, which have attributes, which have values. Second, parameters can have definitions, so that when you set it you can also execute a command, or execute it later; thus, YAX is halfway between key management and macro definition. Finally, the syntax of YAX is not traditional : there are as few braces as possible, which you can find tremendously annoying, but it can be changed.

And, of course, Y<sup>A</sup>X is format-independant. Files are provided for LaT<sub>E</sub>X and ConT<sub>E</sub>Xt, so you can input it with \usepackage{yax} or \usemodule[yax] respectively ; anywhere else just use \input yax.

 $\rightarrow$ \yaxversion Starting with version 1.01, this macro holds Y<sup>A</sup>X's version. Current is 1.03.

### Setting parameters

Here's an example of how values are set :

\setparameter Zappa : firstname = Frank  $motto$  = "Music is the best" hairstyle =  $\omega$ stache

Here we have defined a *parameter*, `Zappa', which has *attributes* `firstname', `motto' and 'hairstyle' with *values* 'Frank', 'Music is the best' and '\moustache' respectively.

\setparameter Here's how you set parameters more precisely. (This command is not the only way to set values. See below.) Its simplified syntax is as follows :

```
\setparameter<list of parameters> :
    <list of attributes> = <value>\langlelist of attributes> = \langlevalue>
    ...
\par
```
First, the \par command that terminates the declaration : it was not chosen simply because it echoes *parameter*, but above all because it can be implicit in a blank line, i.e. \setparameter can be delimited by a blank line. That's why in the first example there seemed to be nothing delimitating \setparameter : it is supposed to be followed by a blank line. I will regularly display parameter setting in this fashion, even though the following would be equally legitimate :

\setparameter Zappa : firstname = Frank ... \par

barring readibility, obviously.

As for the detail, <list of parameters> is a list of space-delimited parameters, followed by a colon. Any space before the colon is removed, that's why

\setparameter Zappa Boulez : ... \par \setparameter Zappa Boulez : ... \par

set the attributes of the same Zappa and Boulez parameters. Which means, of course, that you can set the attributes of as many parameters as you wish by doing so.

The name of each parameter should be fully expandable. It can contain spaces, but then it should be enclosed between braces, since space delimits parameters in  $\langle$ 1ist of parameters>.

Finally, you can use \setparameter several times on the same parameter(s), by default it does the same thing as using one big \setparameter. I say *by default*, because things might occur between the two calls, e.g. the parameter might be active and have deleted its own attributes after the first call, which anyway is something we'll see later.

Like  $\langle$ list of parameters>,  $\langle$ list of attributes> is a list of space-delimited attributes. Each <attribute> is made of the same thing as a <parameter>: i.e. anything expandable. However, at the beginning of a <list of attributes>, the strings e :, g : and x : have a special meaning : these prefixes are used to specify how an attribute or list of attributes is to be defined, and they are similar to \edef, \qdef and \xdef (with no prefix meaning \def), i.e.:

\setparameter foo :

 $one$  = \whatever e : two  $= \what{v}$  $q:$  three  $= \forall x$  =  $\forall x$  $x:$  four five = \whatever

defines, for the parameter foo, the attributes one and three as \whatever and the attributes two, four and five as the full expansion of \whatever ; moreover, one and two are locally defined, whereas three, four and five are globally defined. The space between the prefix and the name of the parameter is optional.

Finally, <value> may be given in three ways. First, it can be delimited by a space, e.g.:

```
\setparameter Zappa :
  firstname = Frank
 motto = {Music is the best}...
```
here the space is simply the end of the line. The spaces in Music is the best aren't seen, because of the braces (which will be removed from the value). Don't forget that control sequences eats the subsequent space, hence a control sequence can't be at the end of a value supposedly delimited by space without braces. Actually, it can't be at the beginning either (see below).

Otherwise, <value> can be given between double quotes :

```
\setparameter Zappa :
 firstname = "Frank"
 motto = "Music is the best"
 hairstyle = "\mustache"
```
which basically act as braces. The space inserted here by the end of the line is optional and the following can be done :

```
\setparameter Zappa :firstname="Frank"motto="Music is the best"...\par
```
Finally, there's a special rule. Control sequences gobble the next space, but a <value> can be made of one and only one control sequence, e.g.:

```
\setparameter Zappa :
  hairstyle = \text{mustache}...
```
i.e. if YaX sees a control sequence at the beginning of a value it will take this control sequence only as <value>, which means that anything thereafter will be considered as belonging to the next <parameter> name. Hence, all the following are bad ideas:

```
\setparameter bad values :
            % the space stops the value to "bad"
  one = bad space
            % the control sequence is taken as the only token
  two = \{\text{control} sequence\}% "\sequence" eats the delimitating space
  three = control\sequence
```
but they'd all be ok with quotes or braces (which still require a space after) :

```
\setparameter good values :
 one = "bad space"
 two = "\control sequence"
 three = {control\sequence}
 four = \LonelyCommandfive = "\Command\Command"
...
```
Finally, they are some exceptions to this rule : first, always put \par between braces, otherwise it will be seen as the end of the parameter. Second, always put a character denotation between either braces or quotes, even if it's the only control sequence. If you don't know what character denotation means, never mind. Just remember that \bgroup and \egroup are character denotations.

Now I'm sure you ask : what is this lousy syntax ? An answer is I don't like braces. Another answer is Y<sup>A</sup>X is not designed to store complicated strings, although it can do it. Instead it aims at setting simple values in an orderly fasion, e.g.:

```
\setparameter page :
  paqewidth = 30cmpaqeheiqht = 32cmtop bottom = 2cm
  lines = 45whatever = \begin{bmatrix} -1 & 0 \\ 0 & -1 \end{bmatrix}...
```
in which case it is very handy, especially when you're in a hurry :

```
\setparameter page : pagewidth=32cm pageheight=30cm whatever=\foo...\par
```
Thus, I find commas to delimit values equally superfluous and find the odd quote better. However, good old key-value pairs separated by commas happen to be useful too, for instance when a command takes some options. Hence the following was introduced in v.1.03 :

```
\setparameterlist<list of parameters>[<optional macro>]<attribute(s) = value list>
                  This produces exactly the same thing as \setparameter, only the syntax changes. Ignoring
                  the optional argument in the middle, our example just above would be rewritten as :
```
\setparameterlist{page}{pagewidth = 32cm, pageheight = 30cm, whatever=\foo}

Here you can forget about how values are given : the delimiter is the comma, end of story.

There can be several parameters in the first argument, and several attributes before each `=' sign in the second ; in both cases, they are separated by spaces, as above. Also, each list of attributes can be prefixed with  $e$ :, q: and x:, again as with \setparameter. Finally, as shown in the example, space is trimmed away.

But \setparameterlist has a feature that \setparameter doesn't have. If one of the <attribute>= <value> pair doesn't contain a `=', i.e. if it isn't a pair at all, then one of the following happens : if there is no <optional macro>, then the default value 'true' is assigned to all the attributes mentionned; besides, the entry can still be prefixed with  $e$  :,  $g$  : or  $x$  :. For instance, the following two statements are equivalent :

```
\setparameterlist{Zappa}{guitarist composer}
\setparameterlist{Zappa}{guitarist composer = true}
```
On the other hand, if the <optional macro> is present, then it should take one argument, and the entry is passed to it (trimmed, though). What happens then is none of YAX's concern, although of course the macro can itself set parameters. For instance, in the following, a and b will be set to 'what' and 'are you kidding', whereas 'eddie?' is passed to \dosomething.

 $\def\do$ something#1{ ... #1 ... } \setparameter{whatever}[\dosomething]{a = what, b = are you kidding, eddie ?}

Another way to set a parameter is as follows :

```
\copyparameter<list of parameters>:<parameter> <space>
```
\gcopyparameter<list of parameters>:<parameter> <space>

All the attributes of the parameters in  $\langle$ list of parameters> are copied to  $\langle$ parameter>; if the latter already has some attributes, they're aren't deleted (but you can use \deleteparameter beforehand, see below) although they might be overwritten. If several parameters in  $\langle$ list of parameters> have the same attribute, the value of the last parameter in the list wins. The difference between the two versions is that the second is global. The space shouldn't be forgotten, it's the same as explained in the <parameter>:<attribute> syntax *[below](#page-6-0)*. Finally, here's one fast way of setting a single attribute :

\setattribute<parameter>:<attribute>=<value> <space>

```
\esetattribute<parameter>:<attribute>=<value> <space>
```
\gsetattribute<parameter>:<attribute>=<value> <space>

\xsetattribute<parameter>:<attribute>=<value> <space>

This sets <attribute> (no list) for <parameter> (no list) to <value>; see *[below](#page-6-0)* for the <sup>&</sup>lt;parameter>:<attribute<sup>&</sup>gt; syntax. Note that the <sup>&</sup>lt;space<sup>&</sup>gt; is for real, so don't forget it. The  $\leq$  sign may be surrounded by optional space. This command can be used instead of  $\setminus$ setparameter for two reasons : first, it is much faster (because it doesn't take lists into account) ;

second, if <sup>&</sup>lt;parameter> is active it is *not* executed (see the section *[Defining parameters](#page-13-0)*). The e-, g- and x-versions sets the attribute with the e :, g : and x : prefixes respectively.

### \deleteattribute<parameter>:<attribute>

\gdeleteattribute<parameter>:<attribute>

This deletes <parameter>:<attribute>, which now responds negatively to all previous commands, as if it was never defined. The second version makes this deletion global, the first keeps it local.

### \deleteparameter<list of parameters>:

\gdeleteparameter<list of parameters>:

This deletes all paramaters in  $\langle$ list of parameters>; it is equivalent to using the previous command on all the parameters' attributes. The first version is local, the second is global. And yes, the colon is really there, although it might get away.

# The *meta* attribute

You can give any attribute to any parameter (unless they're restricted, but that's not the point for the time being). However, there's one particular attribute which has a special meaning : meta. The value of meta should be another parameter. Then, when querying the value of an attribute, say attr, for a given parameter, say param, Y<sup>A</sup>X will do the following: if param has attr, it is returned. Otherwise, if param has a meta attribute, whose value is for instance metaparam, then attr is queried for the value of metaparam. And if metaparam has no attr but has a meta attribute, this process continues, until either a parameter is found with attr or there are no new meta. For instance :

\setparameter A : attr = value ... \par  $\setminus$ setparameter B: meta = A ...  $\parrow$ par \setparameter C : meta = B ... \par

If parameter C has no attr, then it retrieves it from parameter A via B (or from B if it has one). On the other hand, if C has attr, then its own value is returned. You can also query the value of an attribute for a parameter and forbid the search for meta's, as explained in the next section.

Don't be afraid to create loop with meta. The following is perfectly legitimate :

```
\setparameter A : meta = C ... \par
\setminussetparameter B: meta = A ... \parrowpar
\setparameter C : meta = B ... \par
```
and it can even be useful. Y<sup>A</sup>X detects loops when searching meta paths and stops in time (with no value, obviously). Finally, you can set meta to a parameter that doesn't exist. It will simply return no value.

The use of meta is useful to create families of parameters and/or to set default values, e.g.:

```
\setparameter mammal :
 eqq = nofur = yes
 ...
\setparameter cat whale :
 meta = mammal...
\setparameter cat: \setparameter whale:
 foot = claved fur = notooth = fana foot = flipper... tooth = baleen
                     ...
\setparameter tiger mykitty :
 meta = catstripped = yes
 ...
\setparameter tiger: \setparameter mykitty:
 foot = "very bad news" foot = "bad news"... ...
```
Apart from that, meta behaves as any other attribute, i.e. it can be freely set and queried.

# <span id="page-6-0"></span>Using values

Once attributes have been set, they can be queried by the macros that follow. But first, one last bit of odd syntax: <parameter>: <attribute> means anything up to the colon as the <sup>&</sup>lt;parameter> and then anything up to the next space as the <sup>&</sup>lt;attribute>. That's the reason why space in attribute names is a bad idea : the space is the main delimitator when using attributes. It is gobbled in the process. On the other hand, any space surrounding the colon is removed, so that 'zappa : hairstyle' and 'zappa : hairstyle' denote the same attribute of the same parameter. Good news, though : if you don't like that syntax, the next section explains how to create commands with the same meaning but a different syntax.

In what follows, fully expandable commands are marked with  $\blacktriangleright$ .

#### •\nometa<command>

All the commands that follow except \parameterloop can be prefixed with \nometa. In this case, YaX will return the value of the attribute for the specified parameter, as usual, or return no value, i.e. it will not search meta parameters. So, in what follows, `<param<sup>e</sup>ter>:<attribute<sup>&</sup>gt; is defined' means two things. If \nometa isn't used, it means that

 $\epsilon$  -parameter> has  $\epsilon$ attribute> or it has a metaparameter with  $\epsilon$ attribute>; on the other hand, if \nometa is used, it means that <parameter> has <attribute>, end of story.

#### •\ifattribute<parameter>:<attribute> <true> <false>

This returns <true> if <parameter>: <attribute> is defined, <false> otherwise. Since all commands below always check whether <sup>&</sup>lt;parameter>:<attribute<sup>&</sup>gt; is defined before trying to do anything with the value, this command can be avoided most of the time.

\setparameter musician : job = music\par \setparameter Zappa :  $meta = musician$ firstname = Frank

Good, it is. Too bad.

% See this space ? \ifattribute Zappa : job {Good, it is.}{...}\par \nometa\ifattribute Zappa : job {...}{Too bad.}

> •\usevalue<parameter>:<attribute> •\usevalueor<parameter>:<attribute> <no value> •\usevalueand<parameter>:<attribute> <value exists> <no value> The first macro returns the value of <parameter>:<attribute> if it exists, or does nothing otherwise. Like all the -or and -and variants below, \usevalueor executes <sup>&</sup>lt;no <sup>v</sup>alue<sup>&</sup>gt; in case <sup>&</sup>lt;parameter>:<attribute<sup>&</sup>gt; doesn't exist, while \usevalueand returns the value of <sup>&</sup>lt;parameter>:<attribute<sup>&</sup>gt; immediately followed by <value <sup>e</sup>xists<sup>&</sup>gt; (no brace added) if <parameter>:<attribute> exists, otherwise it executes <no value>.

Zappa's job was \usevalueand Zappa : job { (and then some !)} {unknown} and he played the \usevalueor Zappa : instrument {guitar}.

Zappa's job was music (and then some !) and he played the guitar.

•\passvalue<code> <parameter>:<attribute> •\passvalueor<code> <parameter>:<attribute> <no value> •\passvalueand<code> <parameter>:<attribute> <value exists> <no value> These return <code>{<value>} if <parameter>:<attribute> is defined, with the -or and -and variants as above.

```
\def\whichwas#1{(which was #1)}
Zappa's job \passvalue\whichwas Zappa : job \ took
most of his time, because it's a time-consuming
occupation \nometa\passvalueor\whichwas Zappa : job
                               {(you know which)}.
```
Zappa's job (which was music) took most of his time, because it's a time-consuming occupation (you know which).

```
•\passvaluenobraces<code> <parameter>:<attribute>
 •\passvaluenobracesor<code> <parameter>:<attribute> <no value>
•\passvaluenobracesand<code> <parameter>:<attribute> <value exists> <no value>
                        These are the same as \passvalue and variants except the value of the attribute is concate-
                        nated to <code> without braces (which means that no braces are added in the process, not
                        that braces are removed from the value if it has any).
            \settovalue<dimen or count><parameter>:<attribute>
          \settovalueor<dimen or count><parameter>:<attribute> <no value>
         \settovalueand<dimen or count><parameter>:<attribute><value exists><no value>
                        This sets the first argument to the value of <parameter>:<attribute> if it exists. If the first
                        argument is more than one token (e.g. \count0 vs. \parindent), it must be surrounded by
                        braces ; and actually it can even be something like \advance\count0. Of course <dimen or
                        count> must be a dimension or a count, and the value of <parameter>:<attribute> must
                        be accordingly a dimension or a number (YAX doesn't check either of them).
```

```
\setparameter para : parskip = 2pt \par
Note that
\settovalueor\parskip para : parskip
                      {\parskip=1pt\relax}
(\the\parskip) is basically the same thing as
\parskip=\usevalueor para : foo {1pt\relax}
(\the\parskip).
```
Note that (2.0pt) is basically the same thing as (1.0pt).

What the previous example shows is that since \usevalue is thoroughly expandable one can say :

\mydimen=\usevalueor parameter : attribute {0pt}

and it will set \mydimen to the value of <parameter>: <attribute> or to 0pt. The difference with  $\setminus$  settovalueor is that in the construction with  $\setminus$ usevalueor the assignement is obligatorily made (hence the -or variant), whereas with \settovalueor the or-clause can do something else (e.g. send an error message). And \settovalue insert a prophylactic \relax.

```
\storevalue<command> <parameter>:<attribute>
\storevalueor<command> <parameter>:<attribute> <no value>
\storevalueand<command><parameter>:<attribute><value exists><no value>
              These define <command> as the value of <parameter>:<attribute> if it exists.
```
\setparameter Zappa : hairstyle = \moustache\par \storevalue\beard Zappa : hairstyle \meaning\beard

macro :->\moustache

•\ifvalue<parameter>:<attribute>=<value> <true> <false>

This returns  $\times$ true> if the value of  $\times$ parameter>: $\times$ attribute> is  $\times$ value> and  $\times$ false> otherwise (including unexisting <sup>&</sup>lt;parameter>:<attribute>). Note that when comparing the value of <parameter>:<attribute> with <value>, catcodes aren't part of the picture. Here  $\langle$ value> is delimited by the following space, but there might be optional space after the  $\equiv$ sign. Because of this, it is not possible to test for the emptyness of a value with \ifvalue, i.e.

\ifvalue foo: bar =  $\{ \}$  {true}{false}

won't work. Instead, either use \ifcasevalue below or \passvalue with an emptyness-tester (e.g. texapi's \ifemptystring, since Y<sup>A</sup>X is based on texapi (what, me, self-advertising ?)).

```
\bgroup \catcode`\Z=13
\setparameter foo : g : bar = Z \par
\egroup
\edef\foobar{%
  \ifvalue foo: bar = Z {yes}{no},
  even though catcodes are different.}
\meaning\foobar
```
macro :->yes, even though catcodes are different.

```
•\ifcasevalue<parameter>:<attribute>
           \val <value> <code></sup>
           \val <value> <code></sup>
                ...
      \elseval<code></sup>
       \endval
                This executes <code> following <value> matching the value of <parameter>:<attribute>. If
```
<sup>&</sup>lt;parameter>:<attribute<sup>&</sup>gt; doesn't exist, or matches no <value>, then \elseval is executed. Once again catcodes aren't taken into account when values are compared. The exact syntax is :  $\langle$ value> is anything from \val to the next space, and  $\langle$ code> is anything that follows up to the next \val, \elseval or \endval (any space on the right is removed, so no need to stick \val to <code>). Apart from \endval, everything here is optional: there might be as many \val-clauses as needed, including none, and the \elseval-clause need not be present (in which case, if no match occurs, nothing happens). Finally, although this is similar to TEX's primitive \ifcase, there's no need to jump before anything with \expandafter to avoid bumping into conditional structure.

# \def\doitalic#1{{\it#1}} \setparameter type : font = italic \par \ifcasevalue type : font \val italic \doitalic \val bold \dobold \endval{Some text.} \edef\foo{% \ifcasevalue type : font

*Some text.* macro :->This is something else

\val bold This is bold \elseval This is something else \endval} \meaning\foo

•\parameterloop<list of parameters>:<code>

This loops on all the attributes for all the parameters in  $\langle$  list of parameters>, and passes the following thing to <code>: the parameter, the attribute, and the value. Hence <code></mark> can be anything, but it should be prepared to handle three arguments. The order in which parameters are enumerated is the order in  $\langle$ list of parameters>, and for attributes it is the order in which they were set for a given parameter. Only actual attributes are enumerated : if you loop over ParameterA, which doesn't have AttributeA but has a meta parameter with that attribute, then AttributeA will *not* be enumerated in the loop.

```
\setparameter musician : job = music\par
\setparameter zappa :
  meta = musician
  insert = guitar
```
musician : job = music zappa : meta = musician zappa : instrument = guitar

```
\def\showvalues#1#2#3{#1 : #2 = #3\par}
\parameterloop musician zappa : \showvalues
```
# Using another syntax

If you don't like Y<sup>A</sup>X's native syntax, and want for instance good old braces to delimit <parameter> and <attribute>, you might be tempted to do something like:

\def\myusevalue#1#2{\usevalue #1 :#2 }

On the other hand, if you don't mind Y<sup>A</sup>X's syntax but want other names for the commands, then you'll probably go :

\let\myusevalue\usevalue

Both are bad ideas. Indeed, in neither example will \myusevalue work properly with \nometa. Besides, you have to create the -or and -and variants by hand. Not to mention that in the first example \myusevalue wastes time calling \usevalue (and what if it is redefined ?) when it could be in direct relation with internal code. So here's how to circumvent YAX's syntax and/or create new names.

#### \newsyntax<syntax>{<prefix>}

This creates commands whose names are  $\zeta$ refix><command> and whose syntax for arguments is  $\langle$ syntax>. The latter is a parameter text which must contain #1 and #2 (for <parameter> and <attribute> respectively) with whatever to delimit them. For instance :

\newsyntax#1#2{x} \newsyntax#1 #2 !{y}

will create among others an \xusevalue command whose usage is \xusevalue<parameter><attribute> and a \yusevalue command whose usage is \yusevalue<parameter> <attribute>! and both will do the same thing as \usevalue. There must be braces around  $\epsilon$ prefix> and none around  $\epsilon$ syntax> (i.e. the latter is delimited by the left brace of the former). If  $\langle prefix \rangle$  is empty, you redefine the default commands, which is dangerous.

To be precise, the commands copied are (omitting the -or and -and variants, which are created too, if any): \setattribute, \esetattribute, \gsetattribute, \xsetattribute, \ifattribute, \usevalue, \passvalue, \passvaluenobraces, \settovalue, \storevalue, \ifvalue, \ifcasevalue, \deleteattribute and \restrictattribute (which you'll learn about in the next section).

#### \copysyntax<prefix1><prefix2>

This defines all the commands above with  $\langle prefix12 \rangle$  as those same commands with  $\langle pre$  $fix2$ 

#### \letyaxcommand<command1><command2>

This at the very least \let<command1> to <sup>&</sup>lt;command2>. Besides, if <sup>&</sup>lt;command2<sup>&</sup>gt; can take a \nometa prefix, <sup>&</sup>lt;command1> can too. Finally, if <sup>&</sup>lt;command2<sup>&</sup>gt; has -or and -and variants, these are created with <command1>. E.g.:

\letyaxcommand\defval\storevalue

defines \defval, \defvalor and \defvaland as \storevalue and its variants. If <command2> has been created with \newsyntax or \copysyntax, <command1> of course has the same syntax.

\newsyntax#1#2{x} \letyaxcommand\uv\xusevalue \uvand{noparameter}{noattribute}{yes}{no} no

# Restrictions on parameters and attributes

### \restrictparameter<list of parameters>:<list of attributes>\par

After this declaration, the <parameter>'s in <list of parameters> (where they are separated by space as in \setparameter) can take only those <attribute>'s in <list of attributes<sup>&</sup>gt; (which are also separated by space). It affects \setparameter only, producing an error message when an <attribute> not belonging to <list of attributes> is given a value (and the assignment isn't made, of course). Even if it doesn't belong to  $\langle$ 1ist of <sup>a</sup>ttributes>, the meta attribute is always allowed. Several \restrictparameter declarations on the same parameter(s) actually accumulate the allowed attributes in  $\langle$ 1ist of parameters>, e.g. after

\restrictparameter foo : one two three\par \restrictparameter foo : four\par

one can set the attributes one, two, three and four for foo, and not only four. The idea

behind \restrictparameter is not so much hiding attributes from the user as making the use of a parameter clearer by indicating which attributes are in use with it, especially if it can be executed (see below).

### \restrictattribute<parameter>:<attribute> <list of values>\par

This restricts <parameter>:<attribute> to take only the values in <list of values> (separated by space).

#### \restrictallattributes<attribute> <list of values>\par

This restricts  $\langle$ attribute>, whatever the  $\langle$ parameter> in which it appears, to take only the values in  $\langle$ 1ist of values>. In this command,  $\langle$ attribute> is found as anything before the first space, e.g.:

\restrictallattributes attribute value1 value2 value3\par \restrictallattributes {attri bute} value1 value2 value3\par

(the second example if you want to have space in attribute names). Note that if an attribute is restricted with both \restrictattribute and \restrictallattributes, only the former restriction holds. E.g.:

```
\restrictattribute foo :bar one\par
\restrictallattributes bar two three\par
\setparameter foo :
  bar = two % Will produce an error message.
  ...
```
# <span id="page-13-0"></span>Defining parameters

#### \defparameter<list of parameters>{<definition>}

Parameters aren't just a way of organizing attributes. They can have a definition and act as commands whose arguments are the values of their attributes. The  $\langle$ 1ist of parameters> (with parameters once again separated by space) must be braceless, whereas <definition> must be enclosed in braces (like a real definition). No parameter text is allowed. However, <sup>&</sup>lt;definition<sup>&</sup>gt; can contain `#1', which doesn't refer to any argument but to the parameter being defined instead, so that one can use the commands defined in the previous section without specifying the name of the parameter. E.g.

```
\defparameter foo bar {%
  \usevalue #1 : one
  \passvalueor\mycomm #1 : whatever {...}%
  ...}
```

```
defines foo and bar respectively to
                     \usevalue foo : one
                     \passvalueor\mycomm foo : whatever {...}%
                     ...
                     \usevalue bar : one
                     \passvalueor\mycomm bar : whatever {...}%
                     ...
 •\executeparameter<parameter>:
                     This executes the definition of <parameter> with the the latest values of its attributes. If
                     <parameter> hasn't been defined, nothing happens.
\defparameter foo {The value is \usevalue#1 :bar }
\setparameter foo : bar = whatever\par
\executeparameter foo :
                                                               The value is whatever
\defactiveparameter<list of parameters>{<definition>}
                     This does the same thing as \defparameter, i.e. define the parameters in \exists ist of parame-
                     ters>, but it also set them as `active,' which means that they're automatically executed each
                     time their attributes are defined with \setparameter. You can still use \executeparameter.
\setminussetparameter metasection: skip = 2 font = \it it\parrowpar
\setparameter mysection : % not yet active
  meta = metasection\par
\defactiveparameter mysection {%
  \vskip \usevalueor #1 : skip 0\baselineskip
  {\usevalue #1 : font \usevalue #1 : title }%
  \par}
And now we're going to have a new section.
\setparameter mysection : title = "A new section"\par
Fascinating. Once again ?
\setparameter mysection : title = "Once again"\par
Cool.
                                                               And now we're going to have a new section.
                                                               A new section
                                                               Fascinating. Once again ?
                                                               Once again
                                                               Cool.
```

```
\setparameter metasection :
  skip = 2inline = false
  font = \it \iota\setparameter mysection mysubsection :
  meta = metasection
\setparameter mysection :
  font = \operatorname{sc}\setparameter mysubsection :
  skip = 1inline = true
\defparameter mysection mysubsection {%
  \vskip \usevalueor #1 : skip 0\baselineskip
  {\usevalue #1 : font \usevalue #1 : title }%
  \ifvalue #1: inline = true {. \ignorespaces}%
                               \par}%
\def\section#1{%
  \setparameter mysection : title = {#1}\par
  \executeparameter mysection :}
\def\subsection#1{%
  \setparameter mysubsection : title = {#1}\par
  \executeparameter mysubsection :}
... and this is the end of our paragraph.
\section{New ideas}
Here we are going to expose bold new ideas.
\subsection{First bold new idea}
Lore, aim, hip, sum... what do you think about
it? Pig latin, you say?
\subsection{Second bold new idea}
Perhaps Do lore, aim... then, huh?
\section{New new ideas}
Etc.
```
... and this is the end of our paragraph.

New ideas Here we are going to expose bold new ideas.

*First bold new idea*. Lore, aim, hip, sum... what do you think about it ? Pig latin, you say ?

*Second bold new idea*. Perhaps Do lore, aim... then, huh ?

New new ideas Etc.